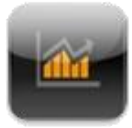

## **MATRIKS MOBILE BLACKBERRY UYGULAMASI**

## **YARDIM DOKUMANI**

Matriks Mobil Finans, blackberry cihazlarında kullanılmak üzere geliştirilmiş bir finansal veri ve haber izleme programıdır. Matriks Mobil Finans uygulaması ile gerçek zamanlı olarak finansal piyasalara ilişkin en son haber, fiyat, değer bilgilerine erişmek mümkündür.

#### **Kurulum;**

Kurulum, hem internet erişimi açık olan Blackberry cihazlarınızın taracısına

"wap.matriksmobile.com/download" yazarak, hem de http://appworld.blackberry.com sitesi üzerinden search kısmına "Matriks Mobile" yazılarak bilgisayarınıza indirilen uygulamanın USB kablosu ile senkronize yapılmasıyla gerçekleştirilebilir.

Matriks Mobile Blackberry uygulaması ile portföyünüze anında ulaşarak hisse, VOB, Varant işlemlerini gerçekleştirebilir, piyasa özeti, Yurtdışı borsalar, BYF ve fiyat izleme ekranlarından piyasa bilgilerini, son dakika haberlerini takip edebilirsiniz.

Lisanslı kullanıcılar verileri anlık olarak görebilir. Aksi halde veriler, 15 dk. gecikmeli olarak izlenebilmektedir.

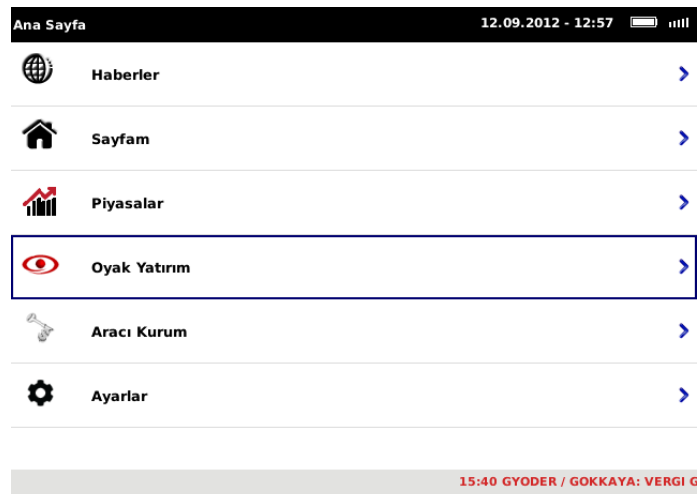

TAHVIL <mark>^</mark>7.26 %0.41 BRENT **↓**115.92 %1.38 Veriler en az 15 dakika gecikmelidir. MATRIKS BiLGi DAG.

#### **Haberler;**

Son dakika haberlerini takip edebilirsiniz.

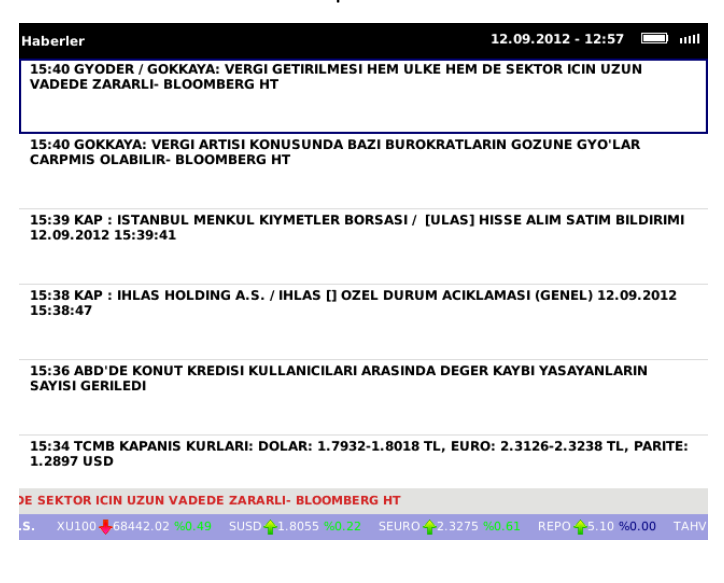

#### **Sayfam;**

Özelleştirilebilir Kişisel Sayfa'dır. Sembol ekleme-çıkarma özelliği bulunur. Sembollerin detay verilerine ve grafiklerine erişilebilir. Hisse senetleri için doğrudan alım-satım yapılmasını sağlayacak düğmeler mevcuttur.

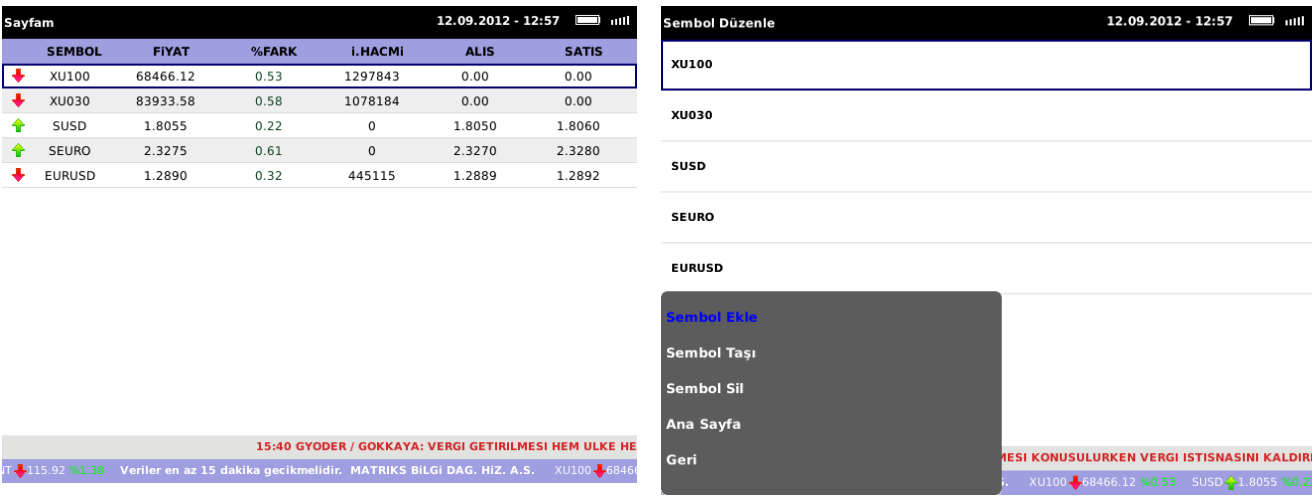

#### **Piyasalar;**

Piyasa özeti menu adımı detaylarına müşteri girişi yapmadan ulaşabilirsiniz. BİAS istatistiklerinin, Tahvil verilerinin, VOB verilerinin, Döviz Parite ve Serbest Piyasa verilerinin, Eurobond, Vadeli Piyasalar, Dünya Borsa Endeksleri ve TCMB verilerinin gösterildiği sayfadır.

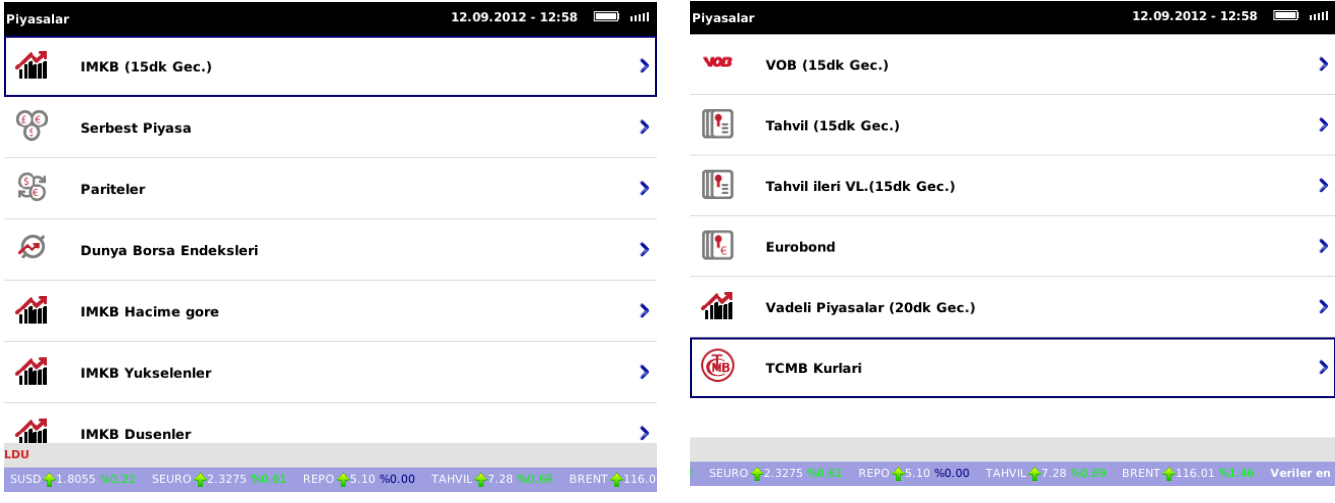

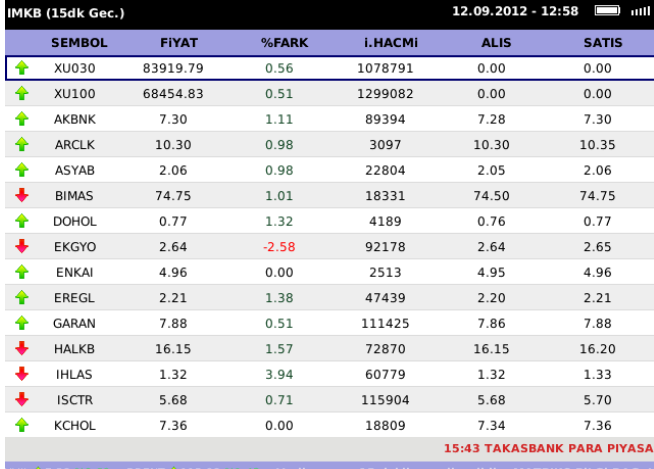

HVIL - 7.28 9

#### Her bir sembol için detaylı istatistik verilerin, ilişkili haberlerin,özet grafiklerin bulunduğu sayfadır.

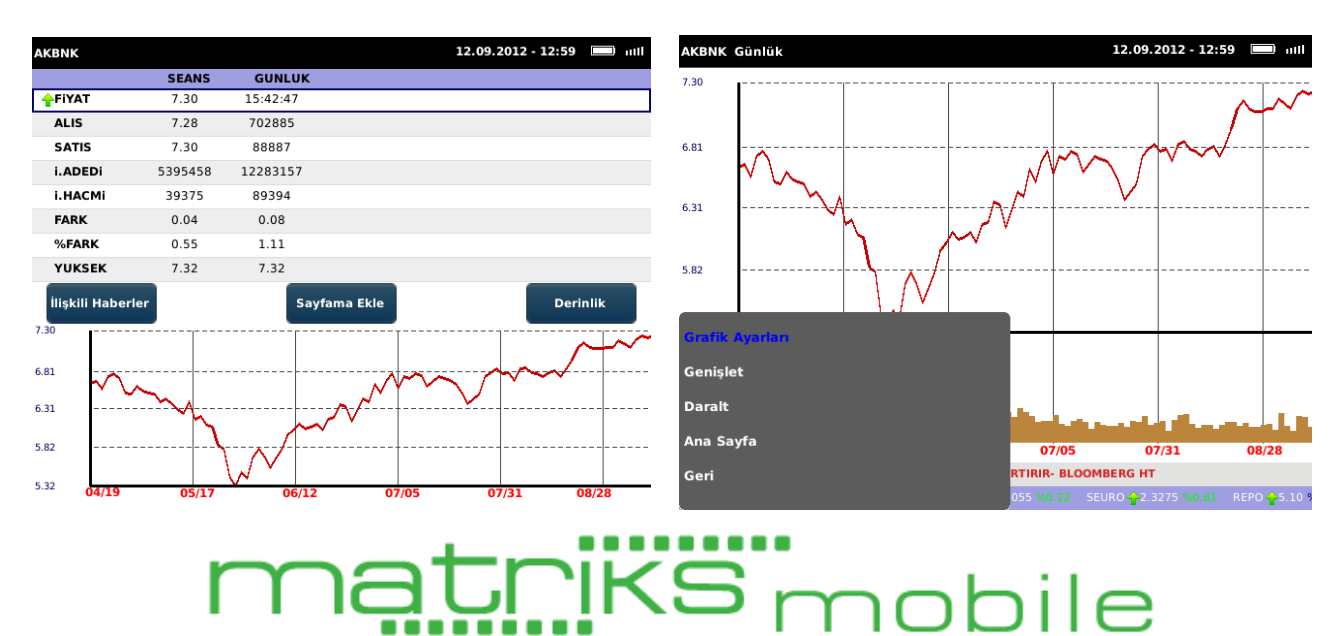

#### Kurumlar;

Matriks Mobil Finans iPhone uygulamasına müşteri girişi yapabilmek için bu menu adımı kullanılır. Müşteri girişi yapabilmek için aktif bir kurum hesabı olması gerekmektedir.

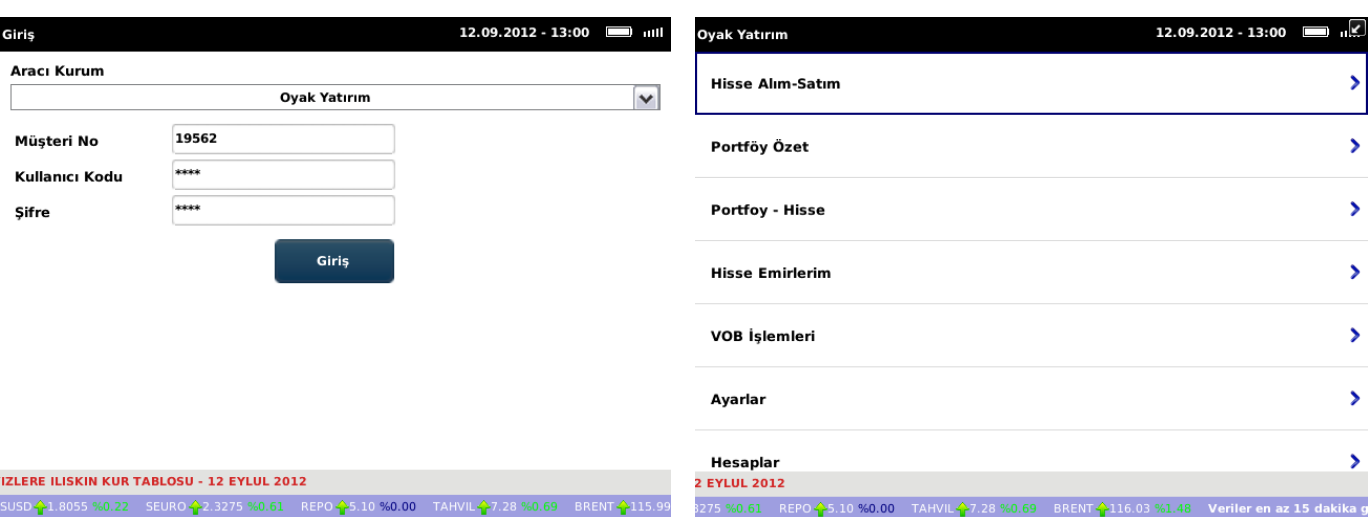

40.61 REPO <mark>(</mark> 5.10 **%0.00** TAHVI

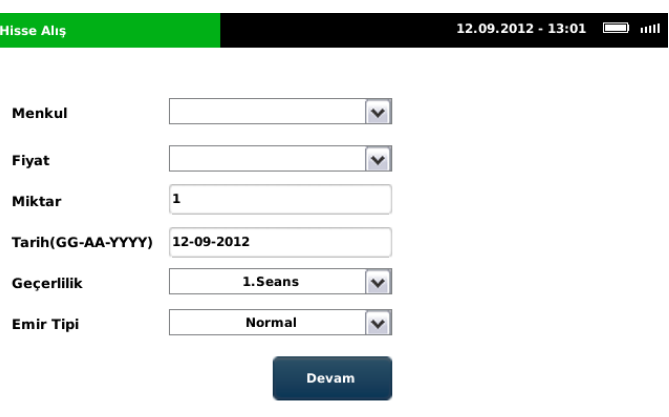

15:46 ODD/ERCE: OTV'DE ZATEN YAKIN BIR 7 AG HIZ A S. XIIINN A GRAGE RA SA SA SIISD

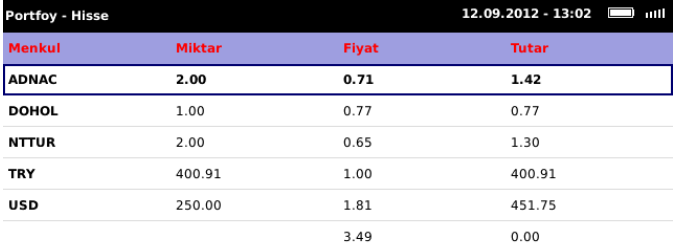

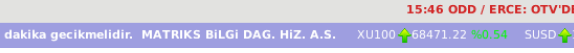

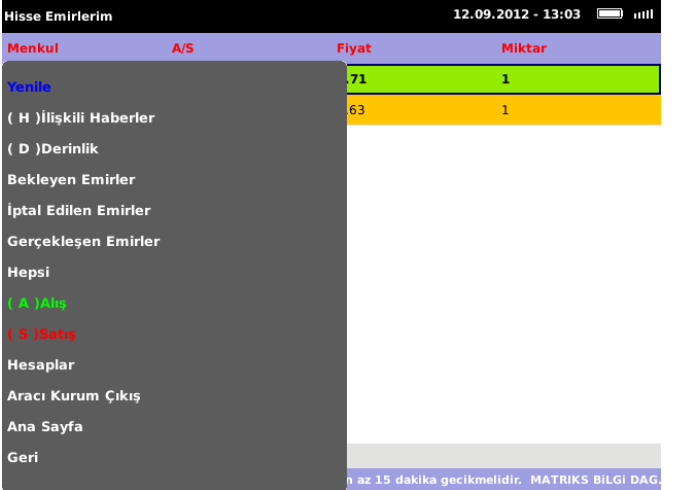

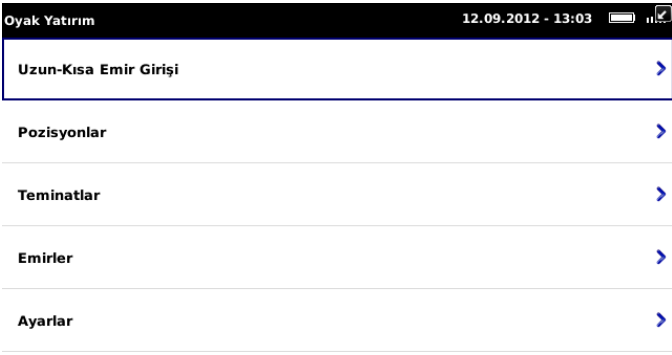

.<br>SKANI AYDIN: BANKALARIN MASRAF ALMASI TABII VE DOGALDIR .<br>5USD <mark>^</mark>1.8065 %0.28 SEURO ^2.3295 %0.69 REPO ^2.5.10 <mark>%0.00</mark> TAHVIL ^27.28 %0.69 BRENT <mark>↓</mark>115.94

### **Ayarlar;**

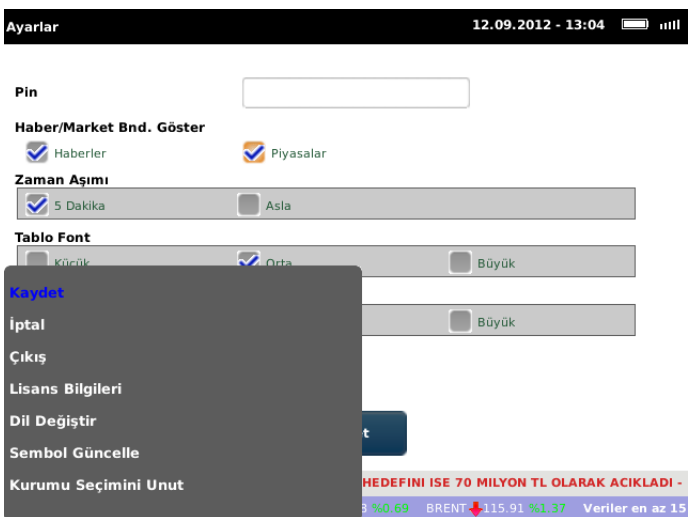